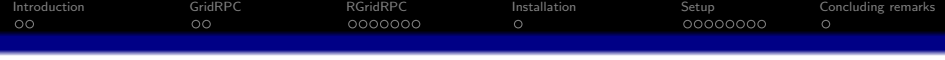

# Parallel Computing with R using GridRPC

### Junji NAKANO <sup>†</sup> Ei-ji NAKAMA<sup>‡</sup>

†The Institute of Statistical Mathematics, Japan

‡COM-ONE Ltd., Japan

The R User Conference 2010 July 20-23, National Institute of Standards and Technology (NIST), Gaithersburg, Maryland, USA

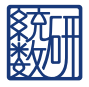

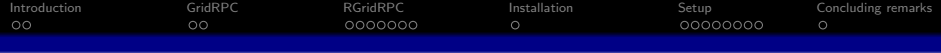

[Introduction](#page-2-0)

## [GridRPC](#page-4-0)

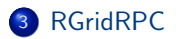

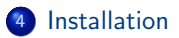

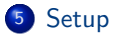

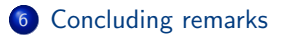

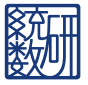

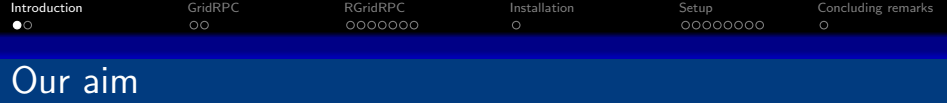

We hope to use computing resources located on local and remote networks simultaneously by R easily and efficiently. For this aim, we make it possible to use GridRPC protocol in R.

<span id="page-2-0"></span>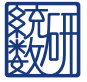

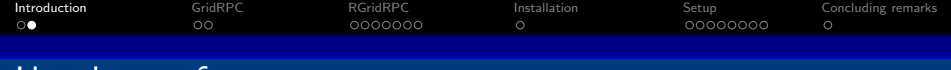

### Usual use of remote resources

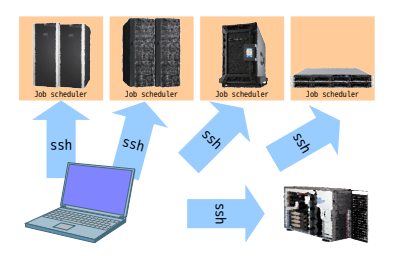

- We log in to a front-end of the remote system by using ssh
- Different remote systems require different operations even for executing the same job
- Systems have difficulty to access data located outside of firewall
- We can improve them by using GridRPC

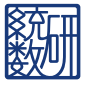

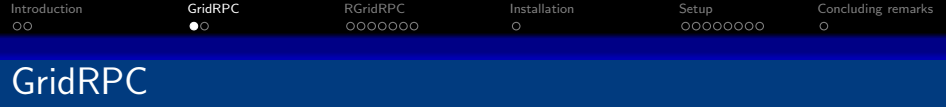

- **•** GridRPC is middleware that provides a model for access to remote libraries and parallel programming for tasks on a grid. Typical GridRPC middleware includes Ninf-G and Netsolve. The other GridRPC middleware includes GridSolve, DIET, and OmniRPC.
- We use Ninf-G to realize GridRPC functions in R.
- Ninf-G is a reference implementation of GridRPC system using the Globus Toolkit. Ninf-G provides GridRPC APIs which are discussed for the standardization at the Grid Remote Procedure Call Working Group of the Global Grid Forum.
- Some implementations of GridRPC (including Ninf-G) can work through ssh without any Grid middleware.

<span id="page-4-0"></span>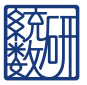

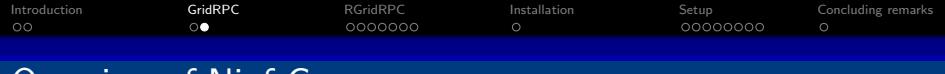

## Overview of Ninf-G

Ninf-G is a set of library functions that provide an RPC capability in a Grid environment, based on the GridRPC API specifications. Several processes shown below work together.

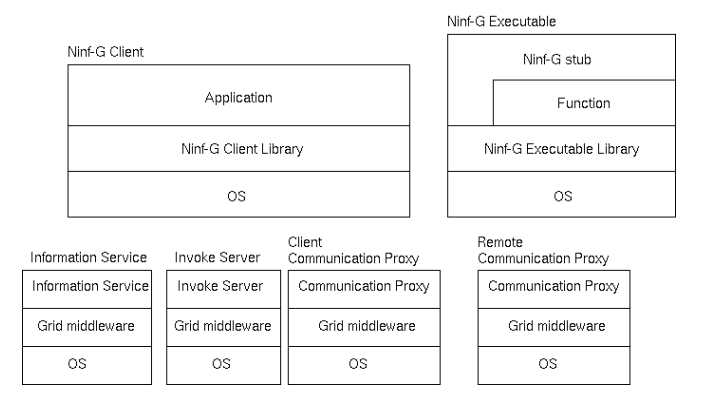

See <http://ninf.apgrid.org/>.

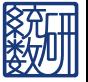

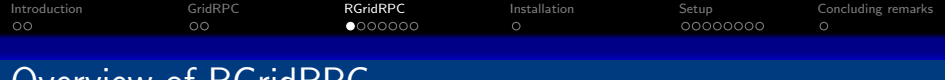

## Overview of RGridRPC

RGridRPC is an implementation to use embedded R and submits jobs to stubs. One process starts from the generation of a handle and ends by the the destruction of it. GridRPC APIs are used like the following figure.

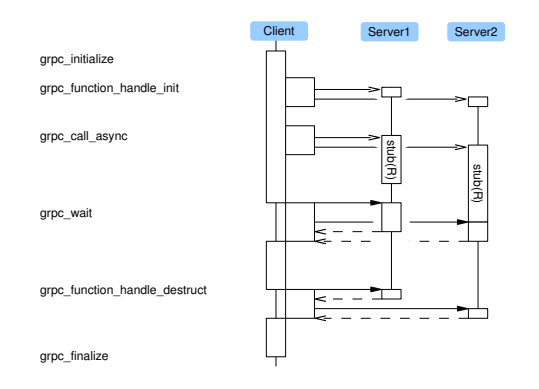

<span id="page-6-0"></span>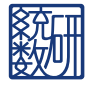

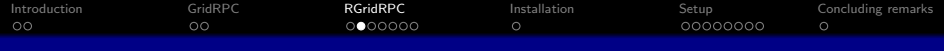

# RGridRPC primitive functions

**O** Client initialization and finalization functions

- grpc\_initialize(config\_file)
- .grpc\_finalize()
- **A** Handle functions
	- .grpc function handle init(hostname)
	- .grpc function handle default()
	- .grpc function handle destruct(handle)
- **•** Session synchronous function
	- .grpc call(handle,fun,...)
- Session asynchronous functions
	- .grpc\_call\_async(handle,fun,...)
	- .grpc\_probe(session)
	- .grpc\_wait(session)

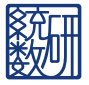

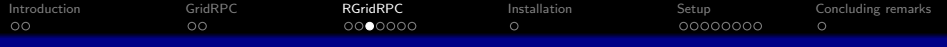

## Examples of RGridRPC primitive functions

```
> library(RGridRPC)
> .grpc initialize()
[1] TRUE
> c1<-.grpc function handle default()
> f<-function(){Sys.sleep(1);paste(Sys.info()["nodename"],Sys.getpid(),Sys.time())}
> f()[1] "triton 13228 2010-07-05 12:34:27"
> .grpc call(c1, f)
[1] "r1400a 26504 2010-07-05 12:34:30"
> s1 < -.grpc_call_async(c1, f)
> rc<-.grpc probe(s1)
> while (rc$result) { cat(rc$message,fill=T); Sys.sleep(1) ; rc<-.grpc probe(s1) }
Call has not completed
Call has not completed
> cat(rc$message,fill=T)
No error
> grpc wait(s1)
\begin{bmatrix} 1 \end{bmatrix} "r1400a 26504 2010-07-05 12:34:31"<br>> .grnc R finalize(c1) \qquad # server finalize
> .grpc R_finalize(c1)
[1] TRUE
> .grpc function handle destruct(c1)
[1] TRUE
> .grpc finalize()
[1] TRUE
```
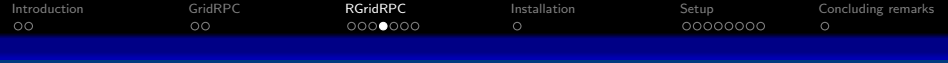

# RGridRPC snow-like functions

#### **•** Client initialization and finalization functions

- GRPCmake(hostname)
- GRPCstop(handle)
- Synchronous functions
	- GRPCevalq(handle,expr)
	- GRPCexport(handle,names)
	- GRPCcall(handle,fun,...)
- **•** Asynchronous functions
	- GRPCcallAsync(handle,fun,...)
	- GRPCprobe(section)
	- GRPCwait(section)

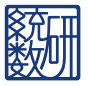

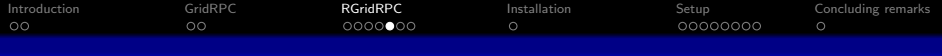

## Examples of RGridRPC snow-like functions (1)

```
> library(RGridRPC)
> prt<-function(l){unlist(lapply(l,paste,collapse=":"))}
> cpus<-get num cpus()
> cl<-GRPCmake(rep("localhost",cpus))
> unlist(GRPCcall(cl,Sys.getpid))
[1] 14956 14962
> A<-matrix(rnorm(1e3^2),1e3,1e3)
> BC+({\Lambda})> GRPCexport(cl,c("A"))
> prt(GRPCcall(cl,ls))
[1] "A" "A"
> sl<-GRPCcallAsync(cl,function(x){'%*%'(A,x)},B)
> prt(GRPCprobe(sl))
[1] "12:Call has not completed" "12:Call has not completed"
> str(GRPCwait(sl))
List of 2
 \text{\$ : num \, [1:1000, 1:1000] \, 983.48 \, -43.7 \, -9.81 \, -30.66 \, -58.44 \, ...}\text{\$ : num \ [1:1000, 1:1000] } 983.48 -43.7 -9.81 -30.66 -58.44 ...
> unlist(GRPCstop(cl))
[1] TRUE TRUE
```
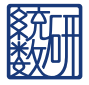

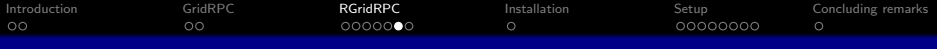

## Examples of RGridRPC snow-like functions (2-1)

```
> # http://www.stat.uiowa.edu/~luke/R/cluster/cluster.html
> library(RGridRPC)
>
> library(boot)
> data(nuclear)
> nuke <- nuclear[,c(1,2,5,7,8,10,11)]
> nuke.lm <- glm(log(cost)~date+log(cap)+ne+ ct+log(cum.n)+pt, data=nuke)
> nuke.diag <- glm.diag(nuke.lm)
> nuke.res <- nuke.diag$res*nuke.diag$sd
> nuke.res <- nuke.res-mean(nuke.res)
> nuke.data <- data.frame(nuke,resid=nuke.res,fit=fitted(nuke.lm))
> new.data \leq data.frame(cost=1, date=73.00, cap=886, ne=0,ct=0, cum.n=11, pt=1)
> new.fit <- predict(nuke.lm, new.data)
> nuke.fun <- function(dat, inds, i.pred, fit.pred, x.pred) {
       assign(".inds", inds, envir=.GlobalEnv)
+ lm.b <- glm(fit+resid[.inds] ~date+log(cap)+ne+ct+
                  log(cum.n)+pt, data=dat)
+ pred.b <- predict(lm.b,x.pred)
+ remove(".inds", envir=.GlobalEnv)
+ c(coef(lm.b), pred.b-(fit.pred+dat$resid[i.pred]))
+ }
```
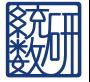

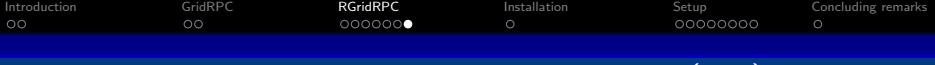

## Examples of RGridRPC snow-like functions (2-2)

```
> N<-500
> cpus<-get num cpus()
> system.time(nuke.boot <- boot(nuke.data, nuke.fun, R=N*cpus, m=1,
                              fit.pred=new.fit, x.pred=new.data))
  user system elapsed
185.051 616.522 66.795
>
> cl<-GRPCmake(rep("localhost",cpus))
> GRPCevalq(cl, library(boot))
[[1]]<br>[1] "boot"
               [1] "boot" "stats" "graphics" "grDevices" "utils" "datasets"
\ldots<br>[[12]]
[1] "boot" "stats" "graphics" "grDevices" "utils" "datasets"
>
> system.time(cl.nuke.boot <- GRPCcall(cl,boot,nuke.data, nuke.fun, R=N, m=1,
                                    fit.pred=new.fit, x.pred=new.data))
  user system elapsed
 0.008 0.004 7.189
>
> GRPCstop(cl)
[[1]]][1] TRUE
  ...
[[12]]<br>[1] TRUE
[1] TRUE ^{13} / ^{23}
```
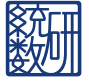

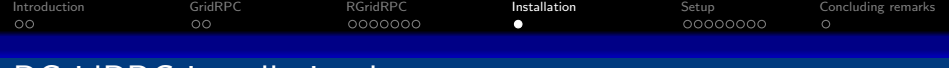

# RGridRPC installation by users

#### Download

\$ wget http://prs.ism.ac.jp/RGridRPC/RGridRPC\_0.10-197.tar.gz

#### Client and server

```
$ R -q -e 'dir.create(Sys.getenv("R_LIBS_USER"),rec=T)'
$ R CMD INSTALL RGridRPC 0.10-123.tar.gz
```
Toolchain and Python are required. When we use Grid middleware (except ssh), we install Ninf-G for each system and set NG\_DIR environment variable properly and install RGridRPC.

#### Using Grid middleware

<span id="page-13-0"></span>\$ R -q -e 'dir.create(Sys.getenv("R\_LIBS\_USER"),rec=T)' \$ NG DIR=/opt/ng R CMD INSTALL RGridRPC\_0.10-123.tar.gz

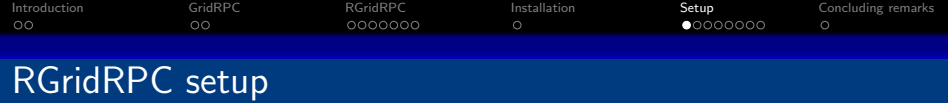

- RGridRPC reads the file client.conf in the current directry as a configuration file.
- Two-way connections are required for RGridRPC.
	- Client should be specified by a client hostname from server side in client.conf.
	- Or Proxy should be specified by a Proxy IP address from server side in client.conf.
- An execution module of stub requires NG DIR environment variable to know the top directory of Ninf-G.
- **RGridRPC** uses NRF as Information sources.

<span id="page-14-0"></span>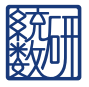

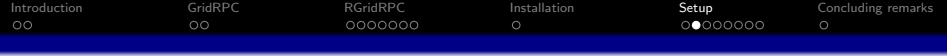

## client.conf : localhost only

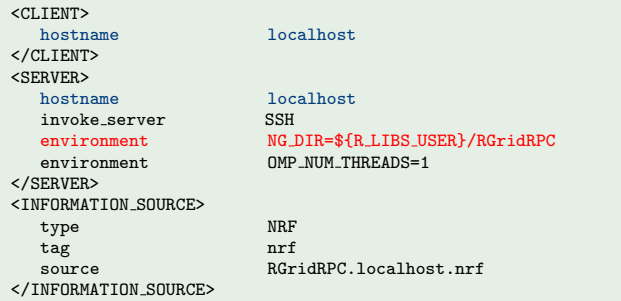

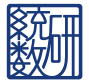

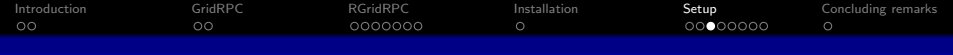

# Information flow : localhost only

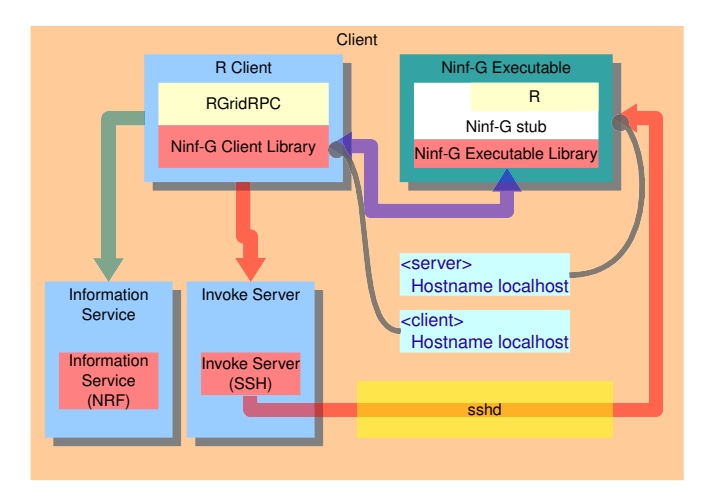

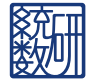

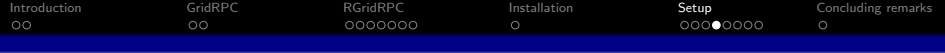

#### client.conf : using a remote server directly

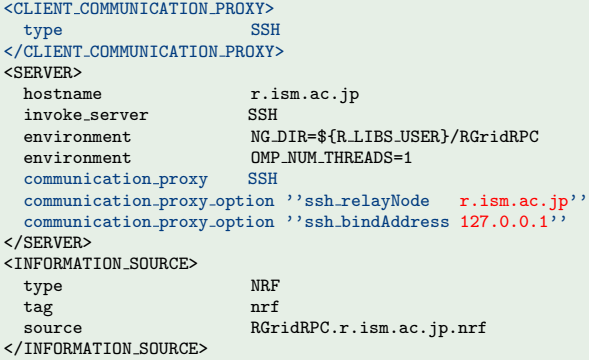

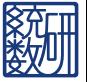

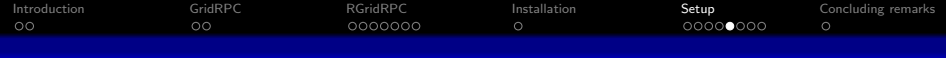

# Information flow : using a remote server directly

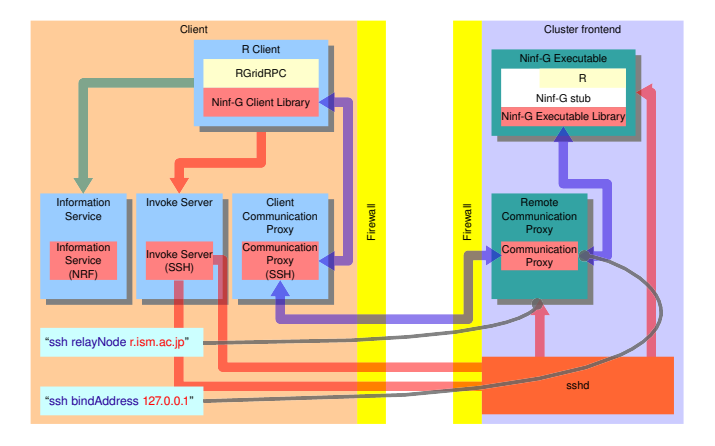

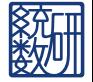

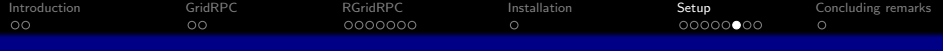

#### client.conf : using a remote cluster

```
<CLIENT COMMUNICATION PROXY>
type SSH
</CLIENT COMMUNICATION PROXY>
<SERVER>
                        r.ism.ac.jp<br>SSH
 invoke_server<br>environment
 environment<br>
environment<br>
OMP NUM THREADS=1
 environment 0MP_NUM_THREADS=1<br>jobmanager jobmanager-pbs
                      jobmanager-pbs<br>SSH
 communication_proxy
  communication_proxy_option ''ssh_relayNode r.ism.ac.jp''
  communication proxy option ''ssh bindAddress 192.168.0.1''
</SERVER>
<INFORMATION SOURCE>
 type NRF
 tag nrf
  source RGridRPC.r.ism.ac.jp.nrf
</INFORMATION SOURCE>
```
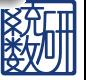

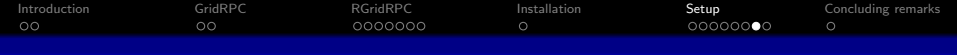

# Information flow : using a remote cluster

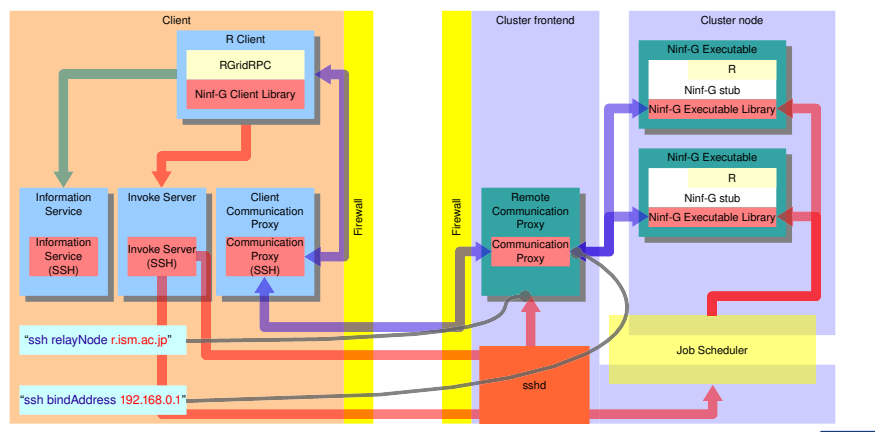

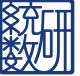

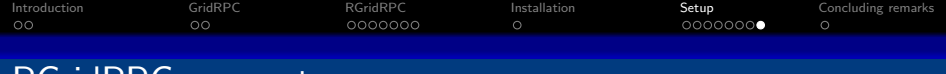

# RGridRPC eazy setup

We provide an R function makeninfgconf to generate client.conf and servername.nrf file. Bind address of each cluster needs to be specified manually.

#### makeninfgconf

```
makeninfgconf(hostname=c(
                "pbscluster.ism.ac.jp",
                "remotesv.ism.ac.jp",
                "localhost"),
              pkgpath=c(
                "/home/eiji/R/i486-pc-linux-gnu-library/2.11/RGridRPC/",
                "/home/eiji/R/x86 64-pc-linux-gnu-library/2.11/RGridRPC/",
                "/home/eiji/R/powerpc-unknown-linux-gnu-library/2.11/RGridRPC/"),
              ngdir=c(
                "/home/eiji/R/i486-pc-linux-gnu-library/2.11/RGridRPC/",
                "/home/eiji/R/x86 64-pc-linux-gnu-library/2.11/RGridRPC/",
                "/opt/ng"),
              invoke server=c("SSH", "SSH", "SSH"),
              jobmanager=c("jobmanager-pbs", NA, NA))
```
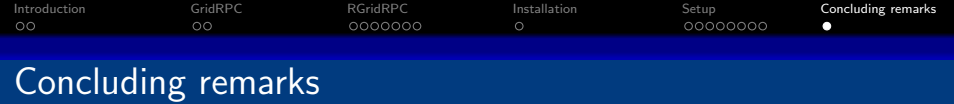

#### Advantages of RGridRPC

- R can use many different cluster servers.
- R can use resources outside of firewall.
- Disadvantages of present RGridRPC
	- If the limit of job scheduler is tight and some scattered jobs are waiting in the queue, the execution does not stop at all.
	- We cannot handle big objects because of serialization Serialize  $\rightarrow$  base64  $\rightarrow$  RAW(max 2Gbyte)
	- The present implementation depends on Ninf-G.
		- Available Job Schedulers are limited to PBS,Torque and SGE.
		- **Other Grid RPC middleware is not available.**

<span id="page-22-0"></span>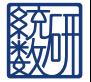